# **ФЕДЕРАЛЬНОЕ ГОСУДАРСТВЕННОЕ АВТОНОМНОЕ ОБРАЗОВАТЕЛЬНОЕ УЧРЕЖДЕНИЕ ВЫСШЕГО ОБРАЗОВАНИЯ «САМАРСКИЙ НАЦИОНАЛЬНЫЙ ИССЛЕДОВАТЕЛЬСКИЙ УНИВЕРСИТЕТ имени академика С.П. КОРОЛЕВА» (Самарский университет)**

# **Исследование процесса возникновения скачков уплотнения в канале переменного сечения**

**С А М А Р А 2017**

# МИНИСТЕРСТВО ОБРАЗОВАНИЯ И НАУКИ РОССИЙСКОЙ ФЕДЕРАЦИИ ФЕДЕРАЛЬНОЕ ГОСУДАРСТВЕННОЕ АВТОНОМНОЕ ОБРАЗОВАТЕЛЬНОЕ УЧРЕЖДЕНИЕ

# ВЫСШЕГО ОБРАЗОВАНИЯ

«САМАРСКИЙ НАЦИОНАЛЬНЫЙ ИССЛЕДОВАТЕЛЬСКИЙ

УНИВЕРСИТЕТ имени академика С.П. КОРОЛЕВА»

(Самарский университет)

# **Исследование процесса возникновения**

# **скачков уплотнения в канале переменного**

# **сечения**

Рекомендовано редакционно-издательским советом федерального государственного автономного образовательного учреждения высшего образования «Самарский национальный исследовательский университет имени академика С.П. Королева» в качестве методических указаний….

# С А М А Р А

# Издательство Самарского университета

2017

Составители: Бирюк В.В., Кедам Н., Сукчев В.М., Угланов Д.А., Аксенова Д.К.

Рецензент: д.т.н., доцент Иголкин А.А.

**Исследование процесса возникновения скачков уплотнения в канале переменного сечения**: метод.указания / сост. Бирюк В.В., Кедам Н., Сукчев В.М., Угланов Д.А.– Самара: Изд-во Самарского университета, 2017. – 50 с.: ил.

Даны теоретические основы, устанавливающие закономерность изменения параметров дозвукового и сверхзвукового потоков в канале переменного сечения, а также процесс возникновения скачка уплотнения. Представлен экспериментальный метод определения положения скачка уплотнения.

Пособие (Методические указания) предназначено для студентов, обучающихся по следующим направлениям подготовки бакалавра: 13.03.03 – Энергетическое машиностроение, 15.03.04 - Автоматизация технологических процессов и производств. 15.03.05 - Конструкторско-технологическое обеспечение машиностроительных производств, 24.03.05 – Двигатели летательных аппаратов; по специальности 24.05.02 Проектирование авиационных двигателей и энергетических установок, по направлению подготовки магистров 24.04.05 Двигатели летательных аппаратов, а также может быть полезно слушателям курсов, аспирантам и специалистам. Разработано на кафедре теплотехники и тепловых двигателей.

© Самарский университет, 2017

Учебное издание

## **Исследование процесса возникновения скачков уплотнения в канале переменного сечения**

Методические указания

Составители: Бирюк В.В., Кедам Н., Сукчев В.М., Угланов Д.А., Аксенова Д.К.

> Редактор Доверстка

Подписано в печать . Формат 60х84 1/16. Бумага офсетная. Печать офсетная. Печ. л.. Тираж экз. Заказ . Арт. - /2017.

ФЕДЕРАЛЬНОЕ ГОСУДАРСТВЕННОЕ АВТОНОМНОЕ ОБРАЗОВАТЕЛЬНОЕ УЧРЕЖДЕНИЕ ВЫСШЕГО ОБРАЗОВАНИЯ «САМАРСКИЙ НАЦИОНАЛЬНЫЙ ИССЛЕДОВАТЕЛЬСКИЙ УНИВЕРСИТЕТ имени академика С. П. КОРОЛЕВА» (Самарский университет) 443086, САМАРА, МОСКОВСКОЕ ШОССЕ, 34.

> Изд-во Самарского университета. 443086, Самара, Московское шоссе, 34.

 $\_$  , and the state of the state of the state of the state of the state of the state of the state of the state of the state of the state of the state of the state of the state of the state of the state of the state of the

# Содержание

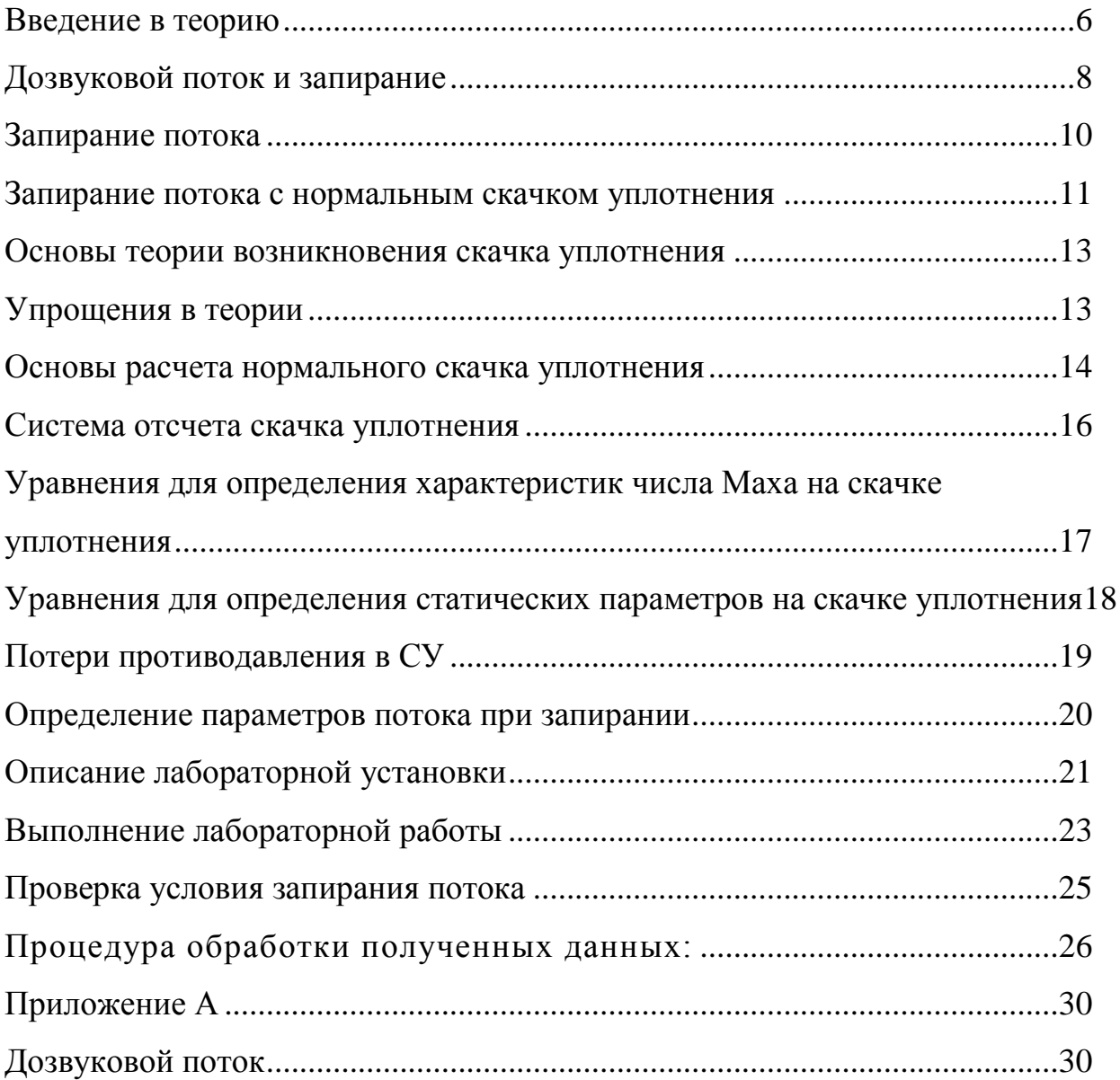

#### **Введение в теорию**

Конфузорно-диффузорный канал (рис.1) может быть использован для получения сверхзвукового потока. Такой канал имеет переменное поперечное сечение, которое сначала уменьшается, а потом увеличивается. Место, где расположено наименьшее поперечное сечение, называется горлом канала. Сопло реактивных двигателей является одним из примеров такого канала.

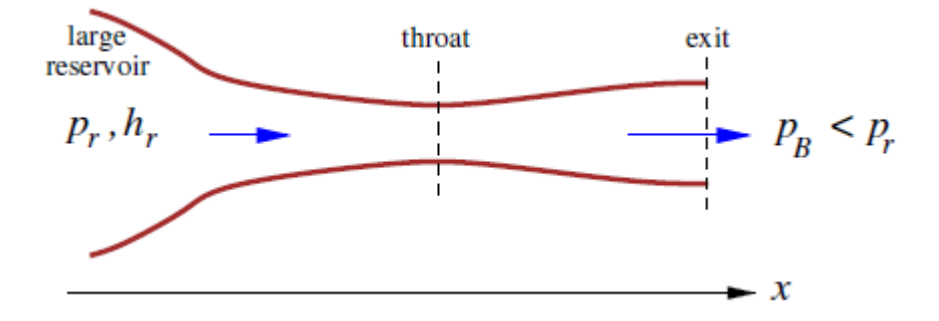

Рисунок 1– Геометрия конфузорно-диффузорного канала

На входе, левая граница изображенная на фигуре, имеется большой резервуар, такой что условия потока там близки к заторможенному. Полное давление в резервуаре  $p_r^*$ и энтальпия  $i_r^*$ являются величинами определяющими состояние потока воздуха в резервуаре $(M_r = 0)$ . На выходе из канала, правая граница, изображенная на рисунке, условия обозначаются с индексом *вых*. На выходе из канала статическое давление регулируется и называется противодавлением *пр*.

По мере того как  $p_{np}$  постепенно уменьшается относительно  $p_r$ , потока воздуха начинает выходить из резервуара с массовым расходом  $G$ . Предполагается, что изменение параметров потока вдоль канала, оси  $x$ , во много раз больше изменений вдоль направлений у и *z*. То есть, поток является квазиодномерным. Таким образом, все характеристики потока являются функциями только отх.

Геометрия канала характеризуется изменением площади поперечного сечения $S(x)$ , тогда поток определяется только условиями в резервуаре и значением обратного давления. В задаче определяется изменение характеристик потока вдоль длины канала, в особенности $M(x)$ и  $p(x)$ . Аналитические методы анализа используются, когда рассматриваются двухмерные или трехмерные потоки.

Для известного  $S(x)$ , поток вдоль длины канала может сильно отличаться режимами течения в зависимости от отношения  $p^*_r/p_{\textit{np}}$ :

- поток остается везде дозвуковым при  $M(x)$  < 11 по всей длине;

 $-$  поток запирается при  $M = 1$ в горле, но при  $M < 1$  во всех оставшихся областях;

– нормальная ударная волна в диффузорной части канал и  $M_e < 1$ ;

– сверхзвуковой поток в диффузорной части канал и  $M_e > 1$ .

Для сжимаемого квазиодномерного потока закон сохранения массы может быть представлен в виде  $\rho WS = constant$ , и получается следующее выражение для изменения площади канала:

$$
\frac{dW}{W} = \frac{-1}{1 - M^2} \frac{dS}{S} \left( (M^2 - 1) \frac{dW}{W} = \frac{dS}{S} \right)
$$

Данное выражение говорит нам, что:

1. Для ускорения (замедления) дозвукового потока, площадь поперечного сечения должна уменьшаться (увеличиваться).

2. Для ускорения (замедления) сверхзвукового потока, площадь поперечного сечения должна увеличиваться (уменьшаться).

3.Звуковой поток может появиться только в горле канала, то есть там, где площадь поперечного сечения минимальная.

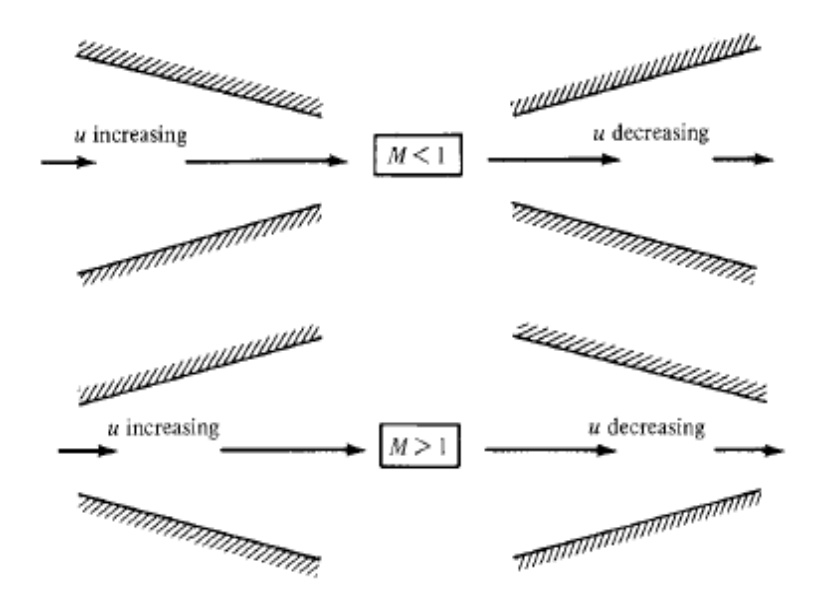

Рисунок 2 - Сжимаемый поток в конфузорном и диффузорном каналах

### Дозвуковой поток и запирание

Рассмотрим случай, для которого поток остается дозвуковым по всей длине канала. При отсутствии ударной волны параметры торможения остаются постоянными по всей длине канала и равными параметрам в резервуаре:

$$
p^* = p_r^*;
$$
  
\n
$$
a_0^2 = (k-1)i^* = (k-1)i_{\text{boux}}^*;
$$
  
\n
$$
p^* = \frac{kp^*}{(k-1)i^*} = \frac{kp_r^*}{(k-1)i_{\text{boux}}^*}
$$

Если предположить, что поток изоэнтропный, С может быть вычислено. используя выражения **ИЗОЭНТРОПНЫХ** процессов ДЛЯ применительно к параметрам на выходе из канала, таким, как известное нам давление на выходе  $p_{\text{max}} = p_{\text{np}}$  и площадь поперечного сечения  $S_e$ , а именно:

$$
G = p_{\text{subX}} W_{\text{subX}} S_{\text{subX}} = \frac{kp^*}{\sqrt{(k-1)i^*}} M_e \left(1 + \frac{k-1}{2} M_{\text{subX}}^2\right)^{-\frac{k+1}{2(k-1)}} S_{\text{subX}},
$$

где число Маха на выходе М<sub>е</sub> находится с помощью:

$$
M_{\text{Boltz}}^2 = \frac{2}{k-1} \left[ \left( \frac{p^*}{p_{\text{Boltz}}} \right)^{\frac{k-1}{k}} - 1 \right].
$$

Выведите данное выражение самостоятельно. В данном выражении является функцией только от параметров в резервуаре  $(p^*, i^*)$ , поперечного сечения на выходе ( $S_{\epsilon_{btx}}$ ) и противодавления ( $p_{\epsilon_{btx}} = p_{\text{np}}$ ).

Отношение между  $p_{\text{max}}$  и G изображено в правом нижнем углу на рисунке 3. Из которого видно, что по мере уменьшения  $p_{\text{max}}$ , *G* сначала растет, а затем в определенный момент выходит на постоянное значение и перестает изменяться, даже если *вых* уменьшится до 0. Отсутствие увеличения  $G$  при уменьшении давления на выходе называется запиранием потока.

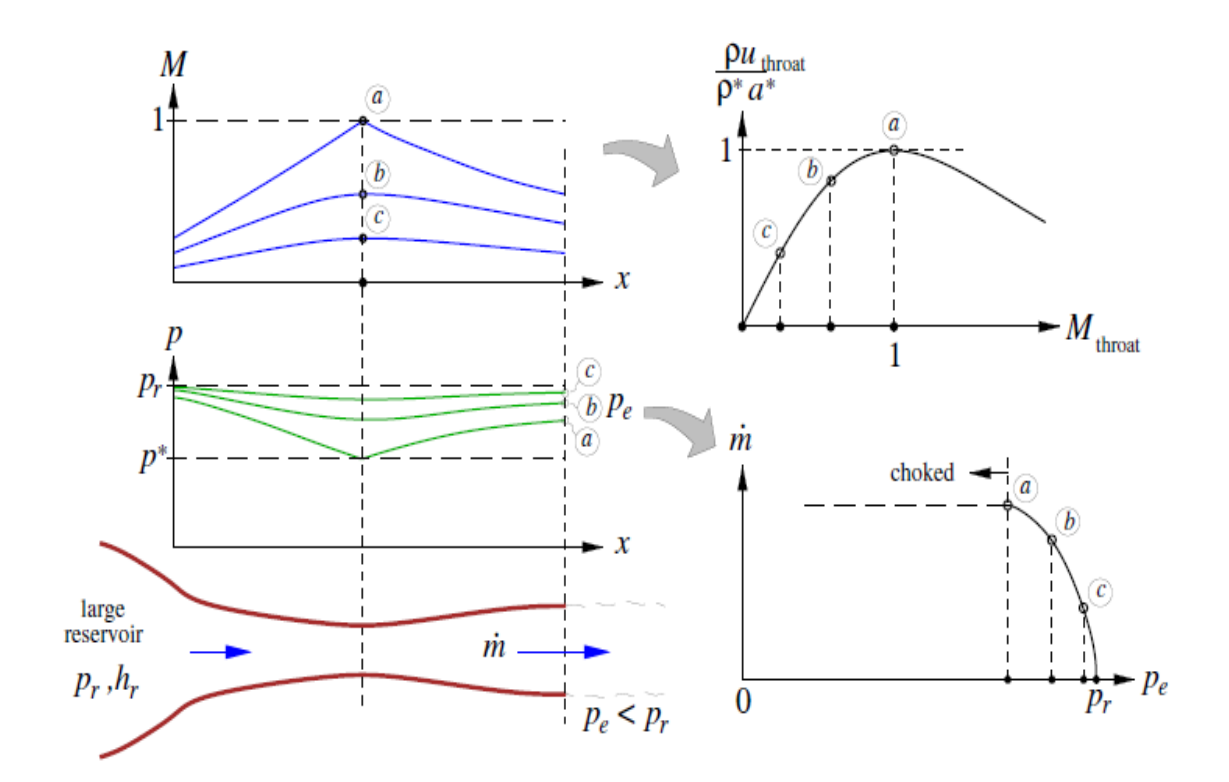

Рисунок 3– Появление запирания в конфузорно-диффузорном канале

#### Запирание потока

При запирании( $M = 1$  в горле канала), массовый расход становится максимальным для заданных условий в резервуаре и геометрии канала. Это соответствует массовому потоку  $pW$ , который достигает своего максимально возможного значения  $\rho^* a_{\kappa n}$ , которое определяется следующей формулой:

$$
\rho^* a_{\kappa p} = \rho_0 a_0 \frac{\rho^*}{\rho_0} \frac{a_{\kappa p}^*}{a_0} = \frac{k p_r}{\sqrt{(k-1)i_r}} \left(1 + \frac{k-1}{2}\right)^{-\frac{k+1}{2(k-1)}}
$$

Верхний индекс \* используется для обозначения условия заторможенного потока в горловине: поскольку для заторможенного потока  $M_y = M^* = 1$ , тогда  $W^* = a^*$  и массовый поток записывается как  $\rho^* a^*$ вместо $\rho^* W^*$ .

Из уравнения выше очевидно следует, что для изменения значения массового расхода при запирании  $G = \rho^* a_{\kappa p}^* S_y$  необходимо изменять условия в резервуаре, такие как  $p_r$  и/или  $i_r$ .

Отношение площади поперечного в канале к площади поперечного сечения в горле, определяется уравнением:

$$
\frac{S}{S_y} = \frac{1}{M} \left[ \frac{2}{k+1} \left( 1 + \frac{k-1}{2} M^2 \right) \right]^{\frac{k+1}{2(k-1)}}.
$$

Данное выражение известно как отношение площадь - число Маха и обычно представляется в виде диаграмм или таблиц. Оно связывает местное число Маха и отношение площадей  $S/S_{v}$  и используется для решения задач, связанных со сжимаемым потоком. Если задана геометрия канала $S(x)$ и  $S_y$ , из известного значения массового расхода и параметров торможения, то  $M(x)$  может быть определенно графическим методом (как показано на рисунке 4) или используя соответствующие таблицы значений. После того как $M(x)$ определенно, остальные параметры, такие как  $p(x)$ ,  $\rho(x)$  и $W(x)$ , могут быть подсчитаны на основании изоэнтропных или адиабатных соотношений.

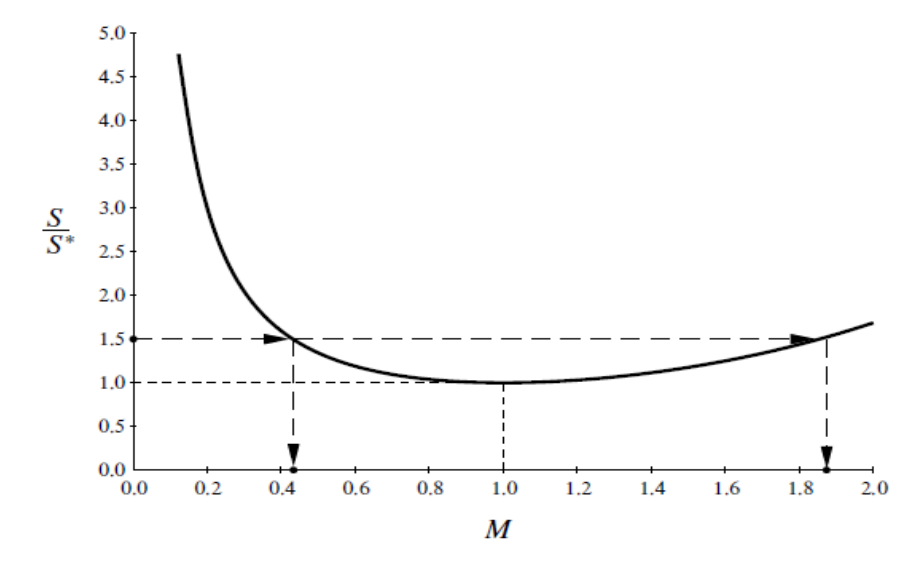

Рисунок 4– Графическое определение числа Маха в любой точке канала с площадью поперечного сечения

Необходимо понимать, что для некоторых значений $S(x)$ имеется два возможных корня для заданного массового расхода: дозвуковое решение при  $M < 1$  и сверхзвуковое решение при  $M > 1$ . Какое из решений соответствует действительному потоку зависит от того, является ли поток после заданного положения пох дозвуковым или сверхзвуковым.

#### **Запирание потока с нормальным скачком уплотнения**

Когда противодавление уменьшается ниже значения, необходимого для запирания канала, возникает новая картина течения потока, которая называется течением в сопле Лаваля. Она проиллюстрирована на рисунке5 и имеет следующие особенности:

 течение после критического сечения больше не зависит от *вых* и остается таким же, как при запирании потока. Это связано с неразрывностью потока постоянством массового расхода;

 поток после критического сечения становится сверхзвуковым. Число Маха постоянно увеличивается, а давление уменьшается по мере того, как увеличивается площадь поперечного сечения;

 в канале формируется скачек уплотнения, и поток за волной переходит в дозвуковое состояние. После чего, при увеличении площади поперечного сечения канала число Маха уменьшается, а давление стремится к *вых*;

– за скачком уплотнения падает давление, так что  $p^* < p_r$  (вплоть до выходного сечения). Значения $p^*(x)$  и  $M(x)$  за скачком уплотнения становится меньше, чем они были бы при изоэнтропном течении в случае запирания канала.

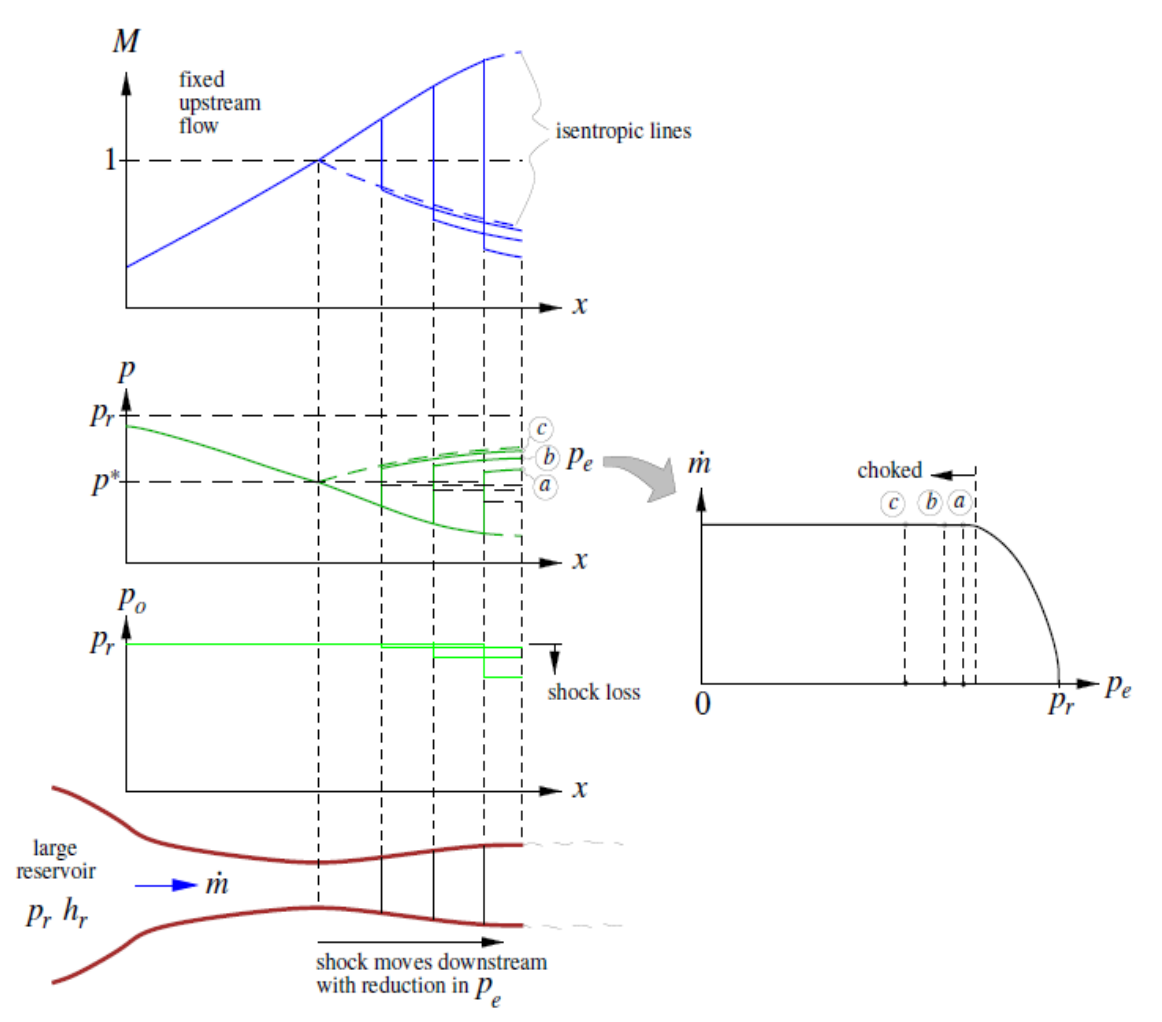

Рисунок 5– течение в сопле Лаваля

#### **Основы теории возникновения скачка уплотнения**

Причиной возникновения скачка уплотнения является сжимаемость газа. Скачки уплотнения являются возмущениями характеристик потока, распространяющимися с определенной скоростью. Наиболее распространенный пример волны – звуковые волны. Они являются малыми возмущениями давления среды, которые распространяются со скоростью звука. Ударная волна это результат распространения возмущения потока со скоростью больше, чем скорость звука для данной среды. Ударная волна - появляется во многих типах сверхзвуковых течений. На рисунке 6 показано несколько примеров возникновения ударной волны.Иногда под ударной волной понимают фронт ударного сжатия газа, перемещающийся в пространстве со сверхзвуковой скорость, а остановленную встречным сверхзвуковым потоком ударную волну скачком уплотнения. Ударная волна перед сверхзвуковым самолетом будет скачком уплотнения относительно пилота.

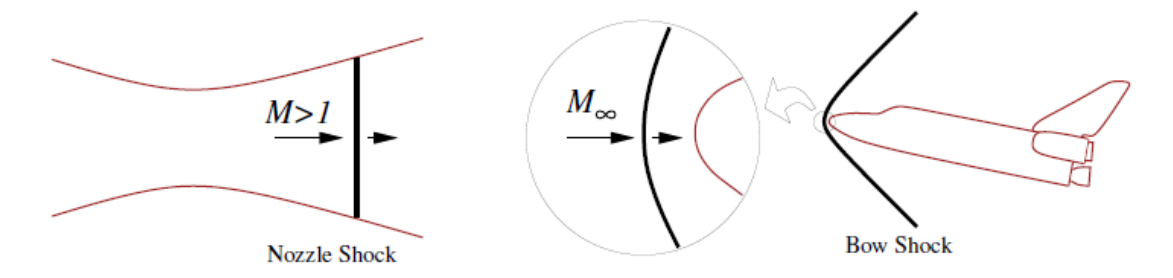

Рисунок 6 - Примеры возникновения ударных волн

### **Упрощения в теории**

В скачках уплотнения не происходит нагрева (отсутствуют источники тепла), то есть поток является адиабатным. Однако, как правило, скачек уплотненияимеет малую толщину(порядка 10−6 м), и большой градиент характеристик потока: поэтому необходимо учитывать вязкие силы в ней, а также, что процессы в ударной волне необратимы. В теории скачка уплотнения исследуется поток в системе отсчета самой ударной волны. Предполагается сделать следующие допущения:

- газовый поток стационарный,  $\partial/\partial t \equiv 0$ ;
- газовый поток адиабатный;
- массовые силы (такие как сила гравитации) отсутствуют;
- используется уравнение состояния идеального газа;
- рабочее тело можно считать идеальным.

#### **Основы расчета нормального скачка уплотнения**

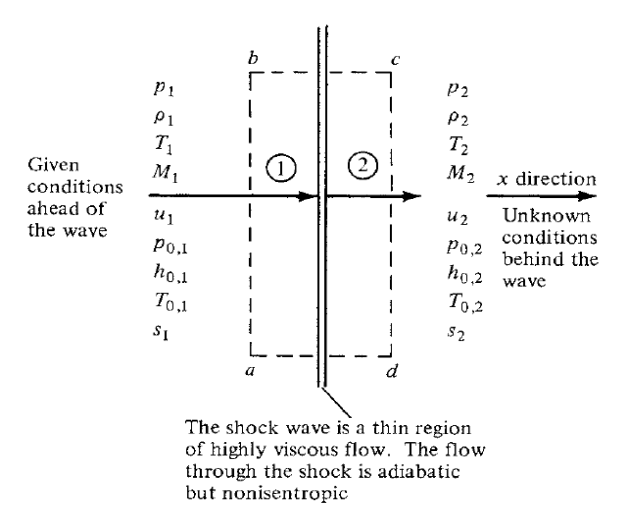

Рисунок 7 – Изменение параметров за скачком уплотнения

СУ – это тонкий слой вязкого потока газа. Поток газа в СУ – адиабатный, но не изоэнтропный.

Перед тем, как определить соотношения между параметрами потока перед СУ и после нее, необходимо определить все величины как функции от местного числа Маха.

Для этого используетсяуравнения адиабатного процесса, которые связывают параметры торможения (полные) с их статическими аналогами.

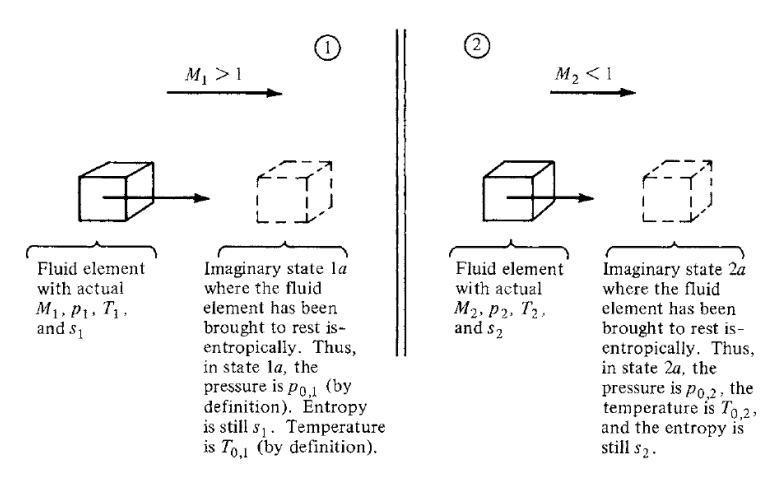

Рисунок 8-

Основные газодинамические соотношения, которые используются для расчета:

$$
\pi(M) = \frac{p^*}{p} = \left(1 + \frac{k-1}{2}M^2\right)^{\frac{k}{k-1}};
$$
  

$$
\varepsilon(M) = \frac{p^*}{\rho} = \left(1 + \frac{k-1}{2}M^2\right)^{\frac{1}{k-1}};
$$
  

$$
\tau(M) = \frac{T^*}{T} = 1 + \frac{k-1}{2}M^2.
$$

При этом необходимо заметить, что в случае идеального газа энтальпия  $\overline{M}$ температура пропорциональными **ЯВЛЯЮТСЯ** друг другу, и, следовательно:

$$
\tau(M) = \frac{i^*}{i} = \frac{T^*}{T} = 1 + \frac{k-1}{2}M^2.
$$

Все эти величины получены из уравнений для адиабатного процесса, при изоэнтропном торможении потока газа с параметрами  $\rho$ ,  $p$ ,  $T$  они принимают значения параметров торможения  $p^*$ ,  $\rho^*$ ,  $T^*$ .

Для определения числа Махаа, необходимо знать местную скорость звука, которая определяется  $a = \sqrt{kRT}$ . В теории сверхзвукового течения вводится понятие "критического или характеристического" числа Маха  $M^*$ , приведенная скорость  $\lambda$ , которое определяется как:

$$
M^* \equiv \frac{W}{a^*} = \lambda,
$$

где  $a^*$ - значение скорости звука при температуре торможения потока критическая скорость звука). Величина  $a^*$  определяется отношением  $a^* =$  $\sqrt{kRT^*} = \frac{2k}{k+r}$  $\frac{2R}{k+1}RT^*$ . Отношение между местным числом Маха и критическим определяется выражением:

$$
\lambda^2 = M^{*2} = \frac{(k+1)M^2}{2 + (k-1)M^2}.
$$

#### **Система отсчета скачка уплотнения**

Для расчета изменяемых параметров в СУ рассматривается поток в системе отсчета движущейся ударной волны. В данной системе отсчета СУ неподвижны и можно выделитьрасчетную область, которая включает в себя участок СУ, как показано на рисунке 9. Индексом 1 помечены параметры потока перед СУ, а индексом 2 параметры потока после СУ.

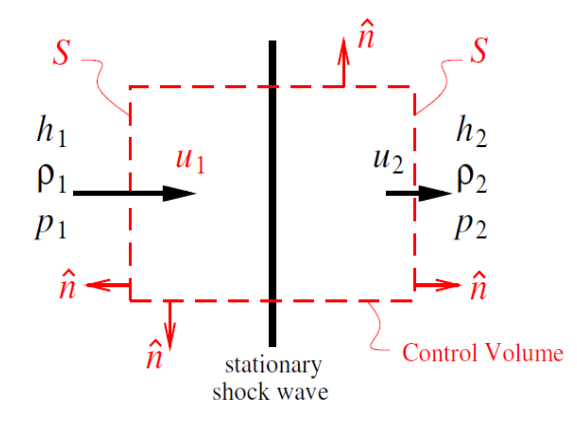

Рисунок 9 –Область для расчета и анализа ударный волны

Поток входящий и выходящий из данной области является одномерным. На основании этого можно упростить основные законы сохранения (уравнение неразрывности, сохранения движения, уравнения закона сохранения энергии и состояния) в следующей форме:

$$
\rho_1 W_1 S_1 = \rho_2 W_2 S_2
$$
\n
$$
p_1 + \rho_1 W_1^2 = p_2 + \rho_2 W_2^2
$$
\n
$$
i_1 + \frac{u_1^2}{2} = i_2 + \frac{u_2^2}{2}
$$
\n
$$
y_p. \mathit{Энтальпии}
$$
\n
$$
i_2 = c_p T_2
$$
\n
$$
p_2 = \rho_2 R T_2
$$

$$
p_2 = \frac{k-1}{k} \rho_2 i_2
$$

Уравнения называются ударной адиабатой Ренкина-Гюгонио. В задаче анализа СУ известны параметры набегающего потока перед ней ( $W_1$ ,  $p_1$ ,  $\rho_1$ ,  $i_1$ ) и основной задачей является определение параметров за ударной волной. Таким образом, в 4 уравнениях 4 неизвестных, и параметры набегающего потока полностью определяются  $\lambda$  потока за скачком. На основании этого можно определить отношения между параметрами перед СУ и за ней через число Маха.

### Уравнения для определения характеристик числа Маха на скачке уплотнения

Используя уравнения ударной адиабаты Ренкина-Гюгонио, можно получить функцию  $M_2$  от  $M_1$ , которая выглядит следующим образом:

$$
M_2^2 = \frac{1 + \frac{k-1}{2}M_1^2}{kM_1^2 - \frac{k-1}{2}}
$$

При этом необходимо отметить, что  $M_2$  является убывающей функцией относительно  $M_1$ . Таким образом, чем больше значение числа Маха набегающего потока  $M_1$  до СУ, тем меньше число Маха за ним $M_2$ .

### **Уравнения для определения статических параметров на скачке уплотнения**

Используя уравнение ударной адиабаты, можно получить выражения для скачка уплотнений в параметрах потока и записать их как функции только от числа Маха до скачка уплотнения  $M_1$ . Отношение у статических параметров за скачком к статическим параметрам перед ним могут быть представлены в виде:

$$
\frac{\rho_2}{\rho_1} = \frac{(k+1)M_1^2}{2 + (k-1)M_1^2};
$$
\n
$$
\frac{p_2}{p_1} = 1 + \frac{2k}{k+1}(M_1^2 - 1);
$$
\n
$$
\frac{T_2}{T_1} = \frac{i_2}{i_1} = \frac{p_2}{p_1} \frac{\rho_1}{\rho_2} = \left[1 + \frac{2k}{k+1}(M_1^2 - 1)\right] \frac{2 + (k-1)M_1^2}{(k+1)M_1^2}.
$$

Изменение энтропии, при прохождение газового потока через нормальныйСУ определяется следующим выражениям

$$
s_2 - s_1 = c_p \left\{ \left[ 1 + \frac{2k}{k+1} (M_1^2 - 1) \right] \frac{2 + (k-1)M_1^2}{(k+1)M_1^2} \right\} - R \ln \left[ 1 + \frac{2k}{k+1} (M_1^2 - 1) \right];
$$
  

$$
s_2 - s_1 = R \ln \frac{p_2^*}{p_1^*}.
$$

Основные выводы:

 все статические параметры газового потока (давление, плотность, температура, энтропия) увеличиваются при прохождение через СУ, поскольку все отношения больше единицы;

 чем выше значение числа Маха газового потока, тем выше значения отношений, то есть чем сильнее скачек уплотнения, тем больше изменяются параметры потока при прохождении через него.

В сверхзвуковом потоке сжимаемого газа число Маха набегающего потока определяется отношением давления торможения к статическому давлению набегающего потока:

$$
\frac{p_2^*}{p_1^*} = \left(\frac{(k+1)^2 M_1^2}{2kM_1^2 - 1(k-1)}\right)^{\frac{k}{k-1}} \frac{1 - k + 2kM_1^2}{k+1}.
$$

Это неявное уравнение для определения $M_1$  как функции от  $p_2^*$ , при этом измеряется $p_1$  с помощью манометра или вакуумметра. Для определения числа Маха с помощью трубки Пито[]расположенной в сверхзвуковом потоке, используются таблицы со значением $p_2^*/p_1$ и  $M_1$ .

### **Потери противодавления в СУ**

Для идеального газа полная температура при прохождении через нормальную ударную волну остается постоянно  $T_2^*/T_1^* = 0$ . Однако, возникают потери полного давления $p_2^* < p_1^*$ , которые определяются следующим выражением:

$$
\frac{p_2^*}{p_1^*}=e^{-(s_2-s_1)/R}.
$$

Величина  $(1 - p_2^* < p_1^*)$  определяет потери при прохождении газового потока через СУ. Из изоэнтропных соотношений получаем:

$$
1 - \frac{p_2^*}{p_1^*} = 1 - \frac{p_2}{p_1} \left( \frac{1 + \frac{k-1}{2} M_2^2}{1 + \frac{k-1}{2} M_1^2} \right)^{\frac{k}{k-1}},
$$

где отношение $p_2/p_1$  и  $M_2$  являются функциями от числа Маха перед скачком уплотнения $M_1$ , как было показано ранее. Таким образом, приведенная выше величина может быть записана как функция только от числа Маха набегающего потока  $M_1$  и ее график изображен на рисунке 10.

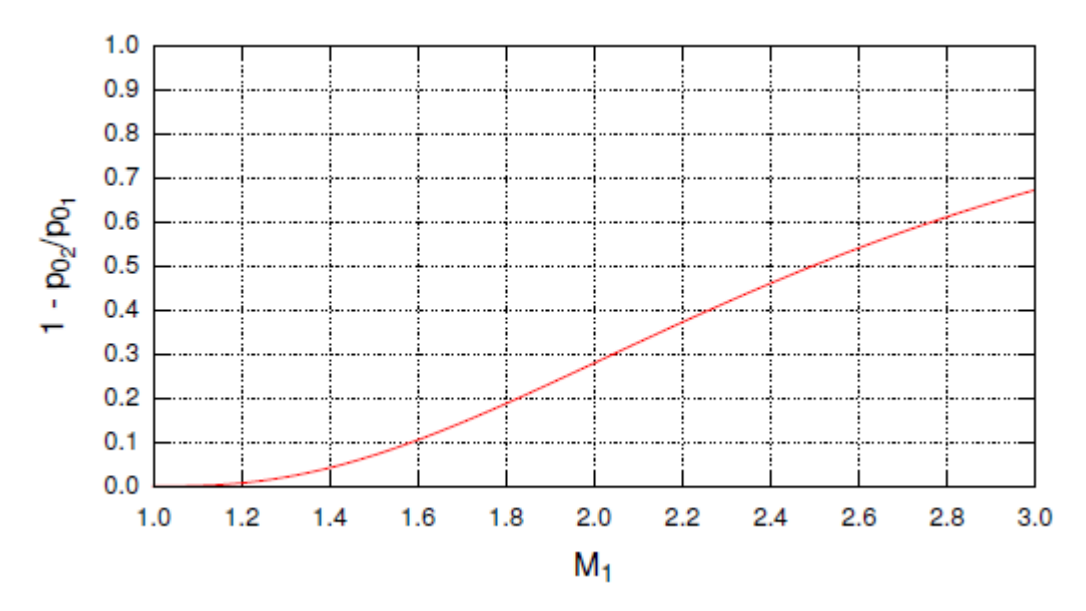

Рисунок 10 - График изменения потерь полного давления при прохождении скачка уплотнения от числа Маха набегающего потока  $M_1$ 

Для чисел Маха  $M_1$  близких к единице, наблюдаются малые потери полного давления, они быстро увеличиваются при увеличении числа Маха перед СУ. Снижение потерь полного давления имеет большое практическое значение, так она непосредственно влияет на работу сверхзвуковых и воздушных трактов двигателей.

#### **Определение параметров потока при запирании**

Основной целью данной задачи является определение параметров на выходе из сопла и потерь, возникающих вследствие запирания потока призаданных параметрах в резервуаре  $p_r, i_r$  и давлению на выходе из канала *вых*. При этом определяется массовый расход с помощью следующего выражения:

$$
G = \rho^* a_{kp}^* S_t = \frac{k p_r}{\sqrt{(k-1)i_r}} \left( 1 + \frac{k-1}{2} \right)^{-\frac{k+1}{2(k-1)}} S_t.
$$
 (choked)

Для того, чтобы определить условия на выходе, соответствующие данному массовому расходу, используется выражение массового расхода, в форме с использованием известного статического давления на выходе (вместо неизвестного полного выходного давления). Исходя из того, что $i^* = i_r$ для адиабатного потока, получается со следующими соотношениями в газодинамической форме:

$$
G = \frac{kp_{\text{Boltz}}}{\sqrt{(k-1)}i_r} M_{\text{Boltz}} \left(1 + \frac{k-1}{2} M_{\text{Boltz}}^2\right)^{\frac{1}{2}} S_t.
$$
 (choked)

 $\mathbf{L}$ 

Приравнивая и возводя в квадрат два имеющихся выражения для расчета массового расхода, получается следующее выражение:

$$
M_{\text{Boltz}}^2 \left( 1 + \frac{k-1}{2} M_{\text{Boltz}}^2 \right) = \left( \frac{p_r}{p_{\text{Boltz}}} \frac{S_t}{S_{\text{Boltz}}} \right)^2 \left( 1 + \frac{k-1}{2} \right)^{-\frac{\kappa+1}{k-1}}.
$$
 (choked)

Данное квадратичное уравнение для  $M_{\text{ebrx}}^2$  может быть решено, если заданы все переменные в правой части. После чего, полное давление газа на выходе определяется с помощью следующего выражения:

$$
p_{\scriptscriptstyle 6btx}^{*} = p_{\scriptscriptstyle 6btx} \left( 1 + \frac{k-1}{2} M_{\scriptscriptstyle 6btx}^{2} \right)^{\frac{k}{k-1}}.
$$

Полное давление в канале меняется при прохождении через СУ и потери полного давления выражаются следующим образом:

$$
\frac{p_r^*}{p_r} = \left(\frac{p_2^*}{p_1^*}\right)_{CY} = f(M_1),
$$

где  $f(M_1)$  функция от отношения полного давления до и после СУ, которая может быть представлена в виде таблицы. Это уравнение неявно определяет число Маха перед СУ, и вместе с функцией отношения площадей $S/S_v^* = f(M_1)$ можно определить площадь сопла в месте расположения СУ, и соответственно место положение его в канале.

### Описание лабораторной установки

Установка представляет из себя вертикально расположенную трубку 2, представленную на рисунке 11, воздух в которую входит через верхнюю рабочую зону. Другоеконец трубки соединен с вакуумным насосом через подающий клапан 3 и трубопровод 4.

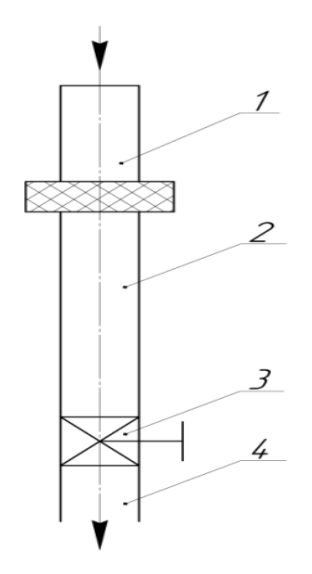

Рисунок 11 -Установка с конфузорно-диффузорным каналом

Воздух из атмосферы поступает через рабочую зону вследствие возникновения разрежения, создаваемого вакуумным насосом. Необходимый режим течения устанавливается с помощью подающего клапана 3. Рабочая зона 1 схематично изображена на рисунке 10.

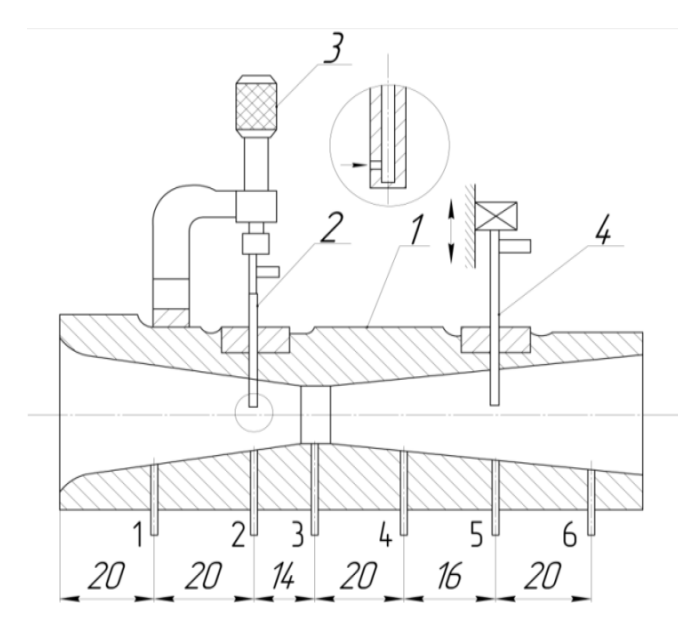

| N <sub>2</sub><br>сечения | $D$ , MM | $S$ , $MM^2$ |
|---------------------------|----------|--------------|
| 1                         | 20,8     | 341          |
| $\overline{2}$            | 14,6     | 168          |
| 3                         | 12       | 113          |
| 4                         | 15,4     | 187          |
| 5                         | 18,6     | 272          |
| 6                         | 22,6     | 402,5        |

Рисунок 10 - Схематичное изображение

рабочей зоны

Поток воздуха проходит по каналу, сечение которого сначала сужается, а затем расширяется. Вдоль оси канала в сечениях 1…6 имеются шесть дренажных отверстий для измерения статического давления. Приёмники (датчики) давления торможения представляют собой трубки малого диаметра,  $d = 1$  мм, с отверстиями, направленными прямо против потока. Такие приёмники воспринимают давление торможения потока в месте расположения отверстий. Перемещение приёмников по радиусу сечения канала осуществляется микрометрическими винтами 3. Два оборота микрометрического винтакоординатника соответствуют одному миллиметру перемещения приёмника давления по радиусу. Измерения давления производятся образцовыми вакуумметрами пружинного типа.

#### **Выполнение лабораторной работы**

1. Для записи показаний приборов и результатов вычислений подготавливается протокол эксперимента.

2. Измеряется давление *<sup>н</sup>* и температура *<sup>н</sup>* воздуха в помещении лаборатории.

3. Включается вакуумный насос.

Пример экспериментального протокола

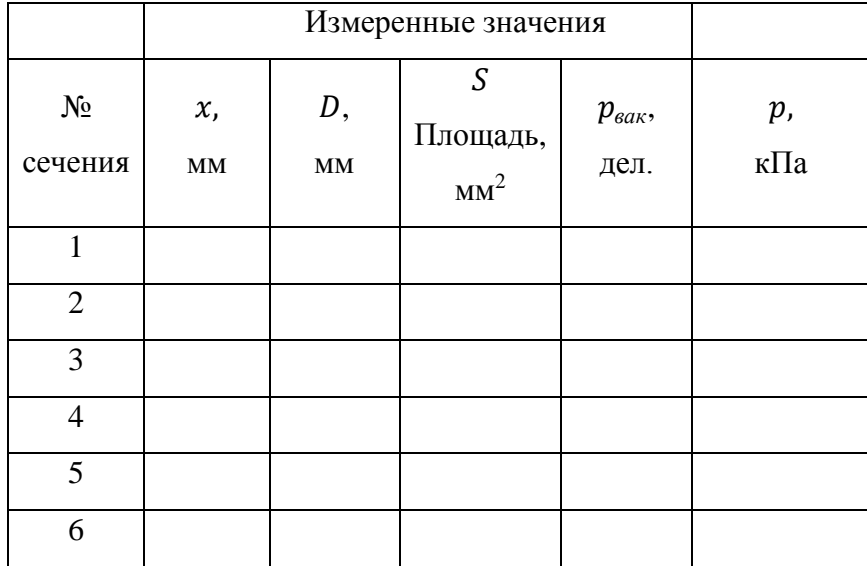

4. Устанавливается дозвуковой режим, с помощью постепенного открытия подающего клапана. Максимальная скорость воздушного потока будет в конфузорном участке. Вследствии этого, для поддержания дозвукового режима течения по всей длине канала, необходимо соблюдать условие того, чтобы статическое давление в сечении 3 (рис.10) было больше статического давления в критическом сечении, то есть  $p_3 > p_{\kappa p}$  = 0,528*<sup>н</sup>* . (При этом наблюдается характерный «хлюпающий» звук в сопле).

5. Измерить статическое давление р<sub>вак</sub>воздуха вдоль потока в шести сечениях.

При этих измерениях должны быть полностью выведены из потока приемники давления торможения в сечениях 2 и 5.

6. Результаты измерения записываются в протокол.

7. Устанавливается один сверхзвуковой режим течения в канале.

Для обеспечения сверхзвукового потока в диффузорной части канала необходимо соблюсти условие, чтобы статическое давление в сечении 3 было меньше значения статического давления ( $p_3 < p_{\kappa p} = 0.528 p_{\kappa}$ ).

8. Повторить пункты 5-6.

9. Устанавливается второй сверхзвуковой поток с помощью полностью открытого вентиля.

10. Повторить пункты 5-6.

11. Вакуумный насос выключается и вентиль закрывается.

Таблица 1 – Протокол

|                | X,<br>(дли<br>Ha)<br>$\mathbf{M}\mathbf{M}$ | $p^{\ast},\!(\mathrm{\mathbf{k}}% )$<br>$\Pi$ a) | p,<br>$\overline{\Pi}$<br>a) | $\pi(M)$<br>$=\frac{p^*}{q}$<br>$\boldsymbol{p}$ | M,<br>(мест<br>Hoe $\begin{bmatrix} \tau(M) \\ T, \end{bmatrix}$<br>$\begin{bmatrix} T \end{bmatrix}$ $\begin{bmatrix} T \end{bmatrix}$ $\begin{bmatrix} K \end{bmatrix}$<br>Maxa<br>$\mathcal{E}$ |  | а,<br>(скоро<br>$\mathbf{C} \mathbf{L}$<br>звука)<br>(M/c) | W,<br>(M/<br>c) | $M^*$ ,<br>(критиче<br>ское<br>число<br>Maxa) | $a_{\kappa p}$<br>$\, ,$<br>(M/<br>$\mathbf{c})$ | $S/S^*$ ,<br>(отнош<br>ение<br>площад<br>eй) |
|----------------|---------------------------------------------|--------------------------------------------------|------------------------------|--------------------------------------------------|----------------------------------------------------------------------------------------------------|--|------------------------------------------------------------|-----------------|-----------------------------------------------|--------------------------------------------------|----------------------------------------------|
| $\mathbf{1}$   |                                             |                                                  |                              |                                                  |                                                                                                    |  |                                                            |                 |                                               |                                                  |                                              |
| $\overline{2}$ |                                             |                                                  |                              |                                                  |                                                                                                    |  |                                                            |                 |                                               |                                                  |                                              |
| 3              |                                             |                                                  |                              |                                                  |                                                                                                    |  |                                                            |                 |                                               |                                                  |                                              |
| $\overline{4}$ |                                             |                                                  |                              |                                                  |                                                                                                    |  |                                                            |                 |                                               |                                                  |                                              |
| 5              |                                             |                                                  |                              |                                                  |                                                                                                    |  |                                                            |                 |                                               |                                                  |                                              |
| 6              |                                             |                                                  |                              |                                                  |                                                                                                    |  |                                                            |                 |                                               |                                                  |                                              |

Таблица 2 – Протокол

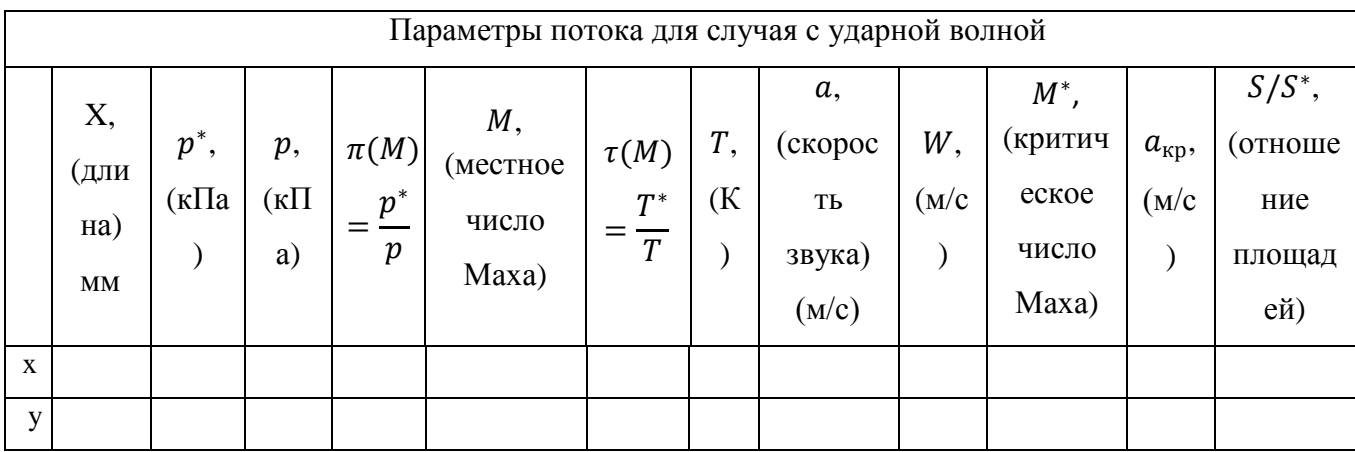

## **Проверка условия запирания потока**

При исследовании течения газа в каналепеременного сечения необходимо выполнять следующую последовательность действий:

Шаг 1: Определить, имеет ли место скачек уплотнения. Для того чтобы сделать это, предположим, что запирания нет, следовательно $p^* =$  $p_r$ , и тогда:

1.1: Определить число Маха в заданном сечении с помощью уравнений для адиабатного процесса для  $p^*/p_r = p_r/p$  как функции от числа Маха.

1.2: Посчитать отношение  $S/S_v^*$ в заданном сечении, используя предполагаемое число Маха, найденное в предыдущем шаге.

1.3: Сравнить  $S/S_v^*$  с  $S/S_{200\pi}$ известным из геометрии канала: если  $S_{\text{cop7}} < S_{\text{y}}^{*}$ , тогда предполагаемое число Маха имеет неверное значение и имеет место запирание потока.

Шаг 2а: Если запирание потока отсутствует, на шаге 1 будут получены все необходимые значения.

Шаг 2б: Если на самом деле имеет место запирание потока, тогда  $M_{200\pi} = 1$ и параметры в узком сечении могут быть определены из уравнений адиабатного процесса для газового потока в конфузорной его части. Дальше определяются условия на выходе из канала, исходя из того, что поток является изоэнтропным (отсутствует СУ), и сравнивается полученное давление на выходе с противодавлением.

## Процедура обработки полученных данных:

1. Статическое давление  $p$  (кПа) определяется в результате произведения замера в 6 заданных сечениях вдоль длины всего канала.  $p =$  $p_{\mu} - p_{\mu} = p_{\mu} - p_{\mu} - p_{\mu}$  ·  $n_{\partial e \eta}$ , где $n_{\partial e \eta}$  цена одного деления вакуумметра.

2. Рассчитывается отношение давлений  $p^*/p = \pi(M)$ .

3. Рассчитывается местное число Маха (М) для давления торможения  $(p_0)$ , являющегося постоянным по всей длине канала и равным атмосферному.

4. Рассчитывается отношение температур $(\tau(M) = T^*/T)$ , используя полученное число Маха. Температура торможения $T^* = T_{\rm H}$  является

постоянной по всей длине канала и равной температуре в учебной аудитории.

5. Рассчитывается местная температура  $(T)$ .

6. Рассчитывается скорость звука  $(a)$ 

7. Рассчитывается местная скорость  $(W)$ .

8. Определяется критическое число Маха ( $M^* = \lambda$ ), используя местное число Маха (М).

9. Рассчитывается отношение площадей (S/S $_{\mathcal{Y}}^{*}$ ).

10. Проделать описанные выше вычисления от входного сечения до узкого сечения (1-3 сечения).

Определение числа Маха полного давления на выходе (полное давление меняется в случае возникновения СУ в диффузорной части канала).

11. Определяется число Маха  $(M)$  на выходе из канала.

12. Рассчитывается общее давление выходе  $(p_2^*)$  (после нормального скачка уплотнения). Для этого используется определенное давление на выходе и число Маха.

Далее определяется местоположение нормального скачка уплотнения в диффузорной части канала

13. Определяется отношение полных давлений до и за скачком  $p_2^*/p_1^*$ .

14. Находится число Маха набегающего потока  $(M_1)$  для найденного выше отношения полных давлений до и после скачка уплотнения  $p^*_2/p^*_1$ .

15. Рассчитываются статические параметры для набегающего потока и статические параметры для потока за скачком уплотнения.

16. Определяется месторасположения скачка уплотнения, с помощью функции найденного числа Маха  $S/S^*$  =  $f(M_1)$ .

Примечание: Используется давление торможения $p_2^*$  (после скачка) для расчета оставшихся сечений после скачка уплотнения.

17. Для определения дальнейших величинвыполняются шаги с 1 по 9.

18. Результаты расчета записываются в таблицу для результатов расчета.

19. Строится график зависимости $\pi(M) = p^*/p$ ,  $\tau(M) = T^*/T$ и $M$ по длине канала.

# Приложение А

Таблица 1 – Протокол.

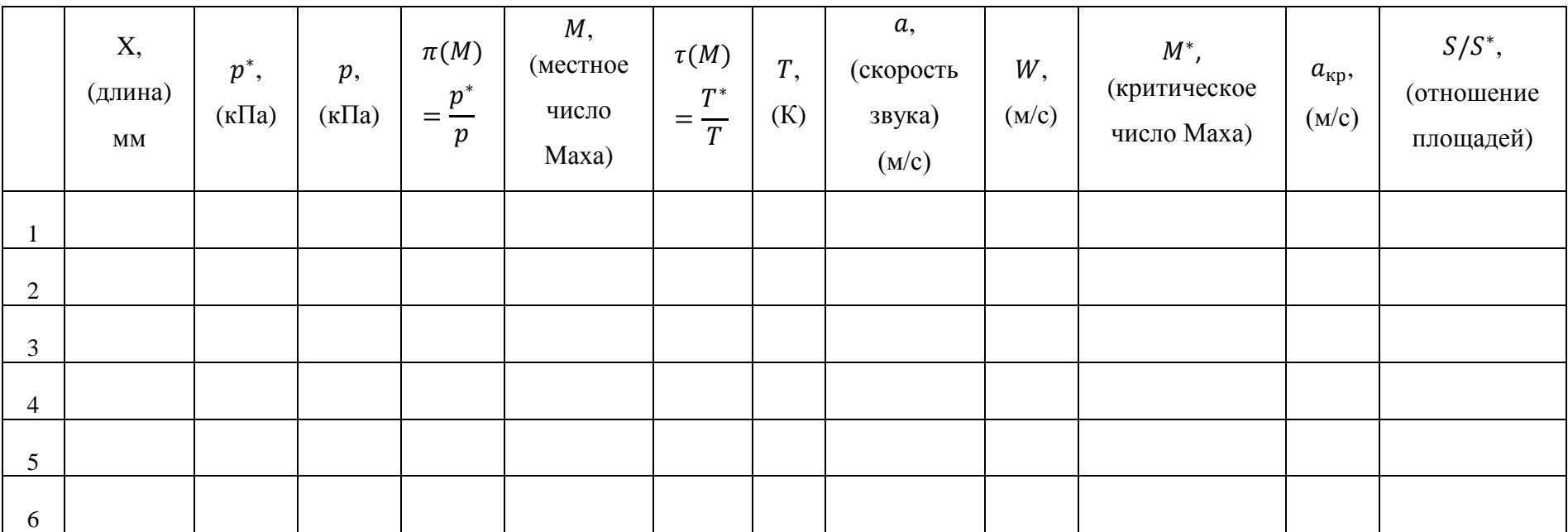

Таблица 2 – Протокол.

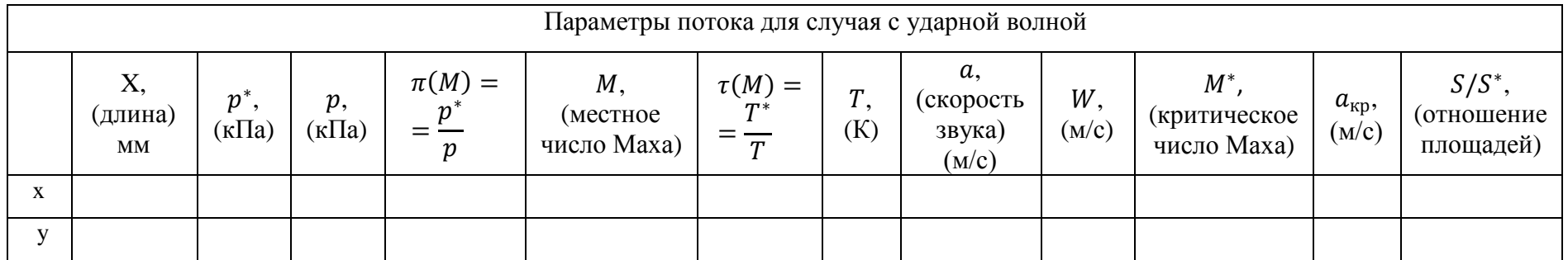

# **ПриложениеБОтчет**

### **Дозвуковой поток**

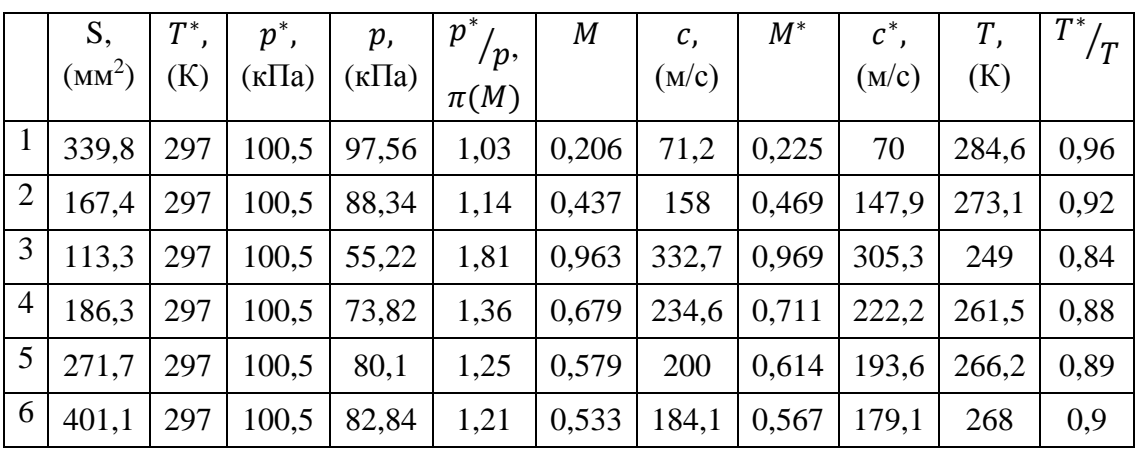

Таблица 1 – Результаты расчета дозвукового режима.

Графики зависимостей  $\pi(M)$ ,  $\tau(M)$ , M относительно оси канала.

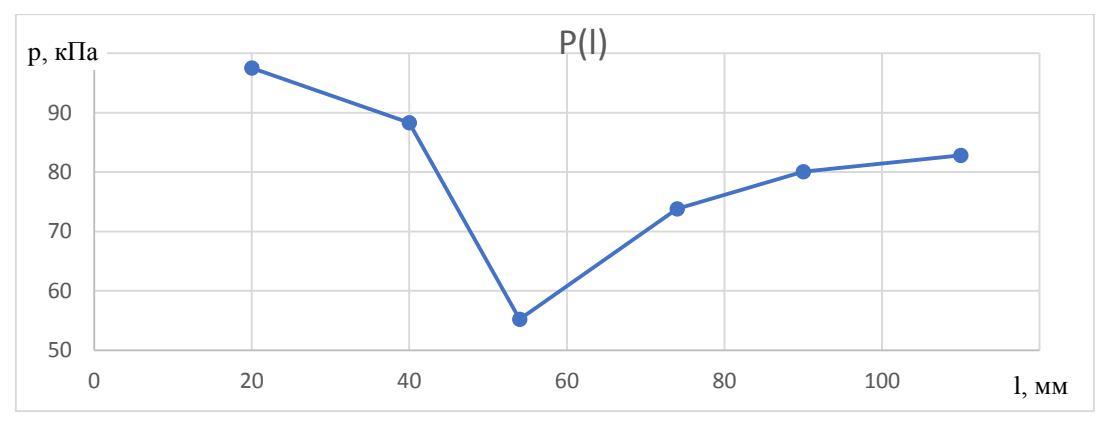

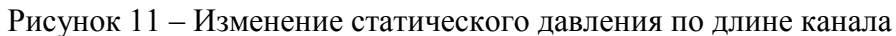

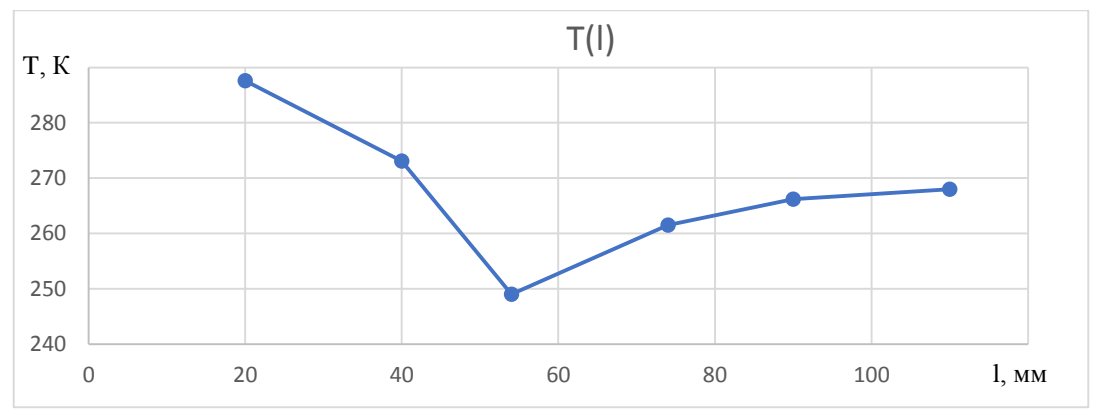

Рисунок 13 – Изменение статической температуры по длине канала

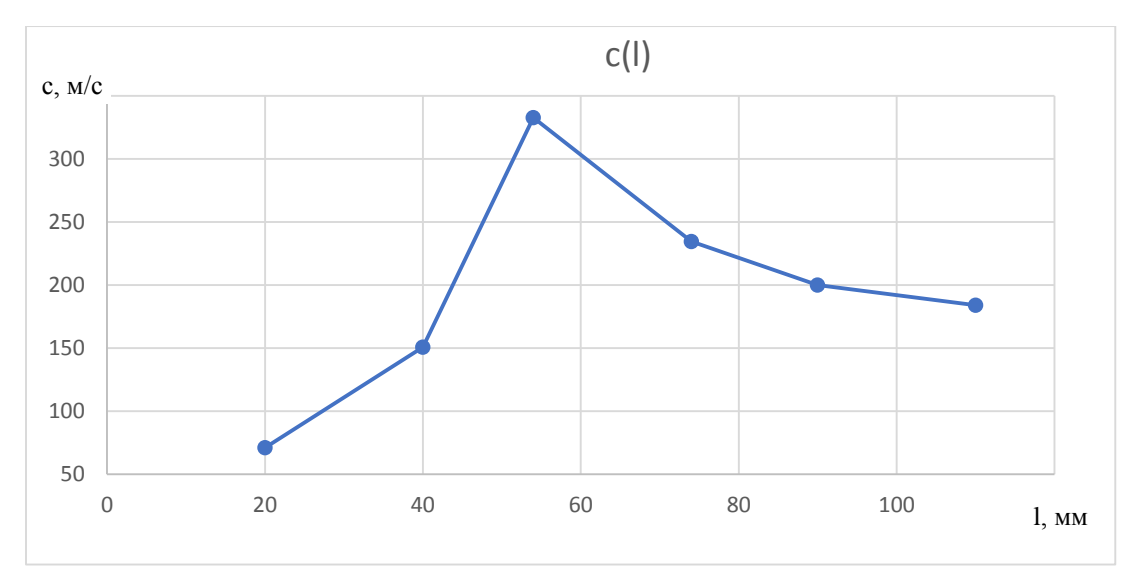

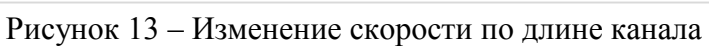

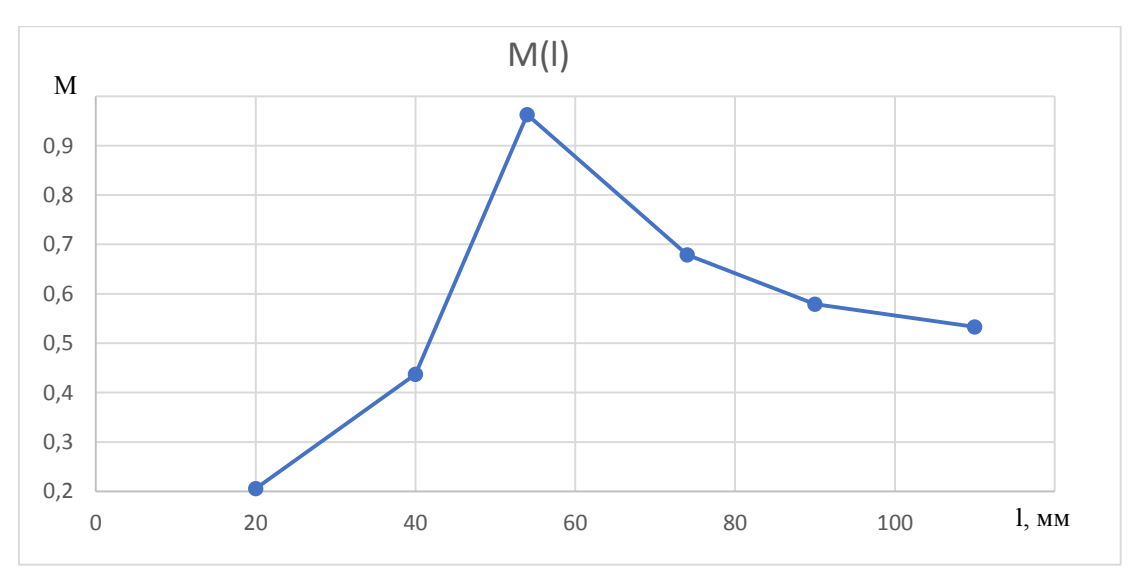

Рисунок 14 – Изменение числа Маха по длине канала

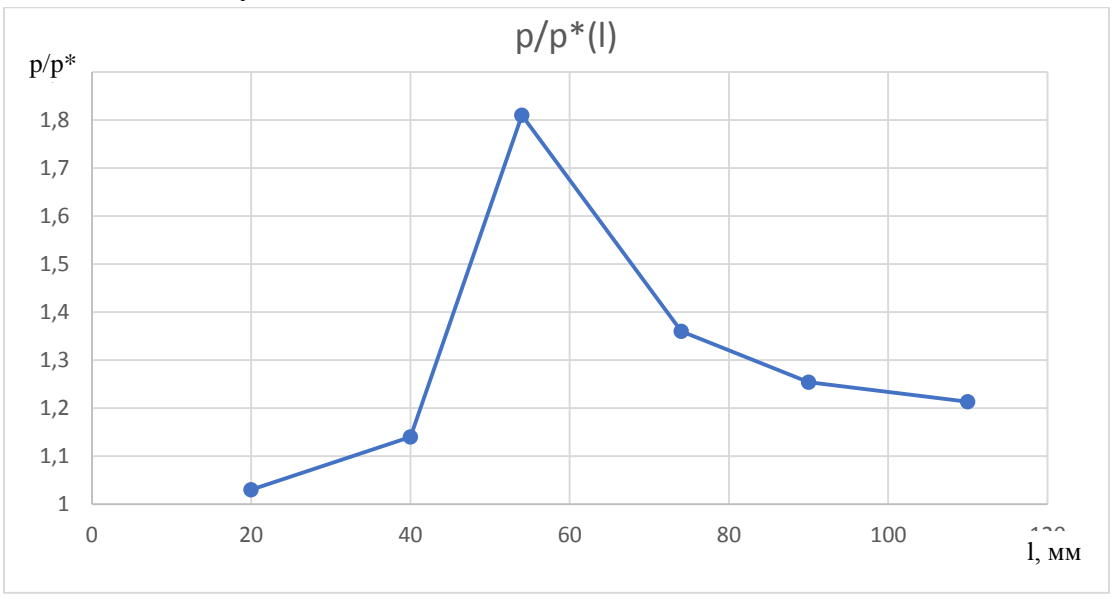

Рисунок 15 – Изменение зависимости  $\pi(M)$ по длине канала

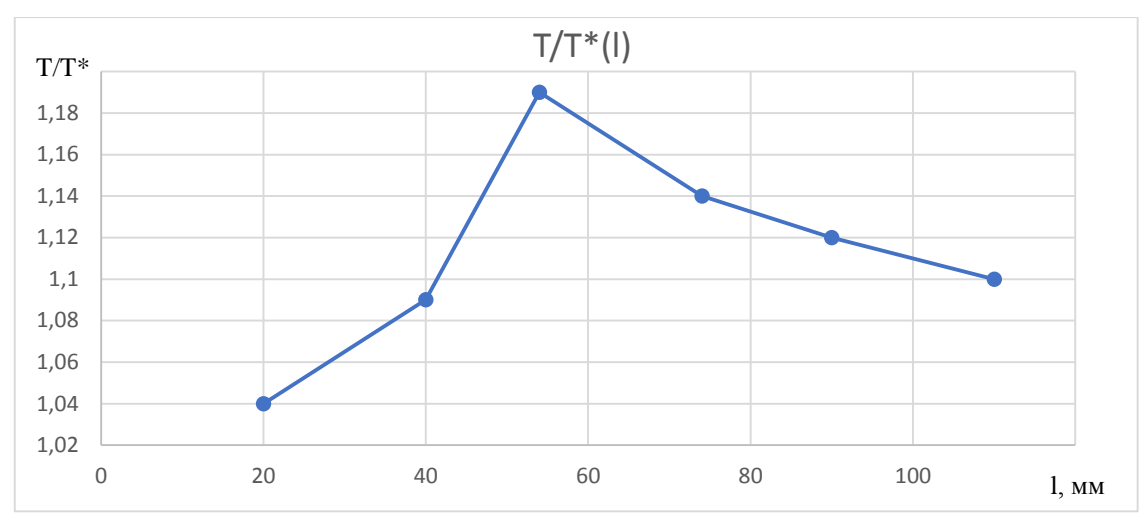

Рисунок 16 – График зависимости  $\tau(M)$ по длине канала

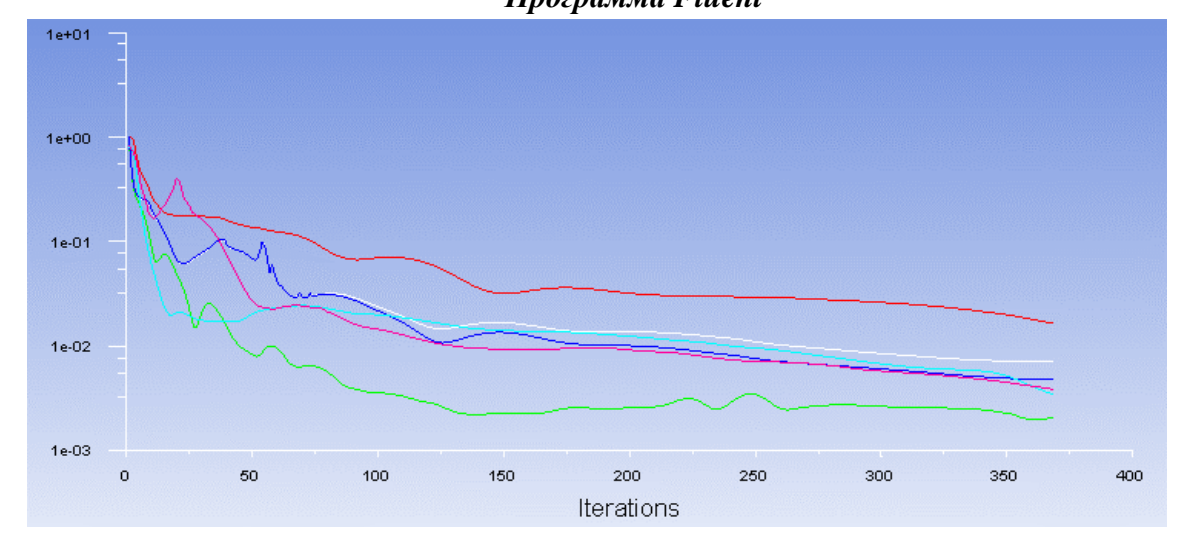

*Программа Fluent*

Рисунок 17 – Изменение невязок по итерациям после повышения порядка дискретизации

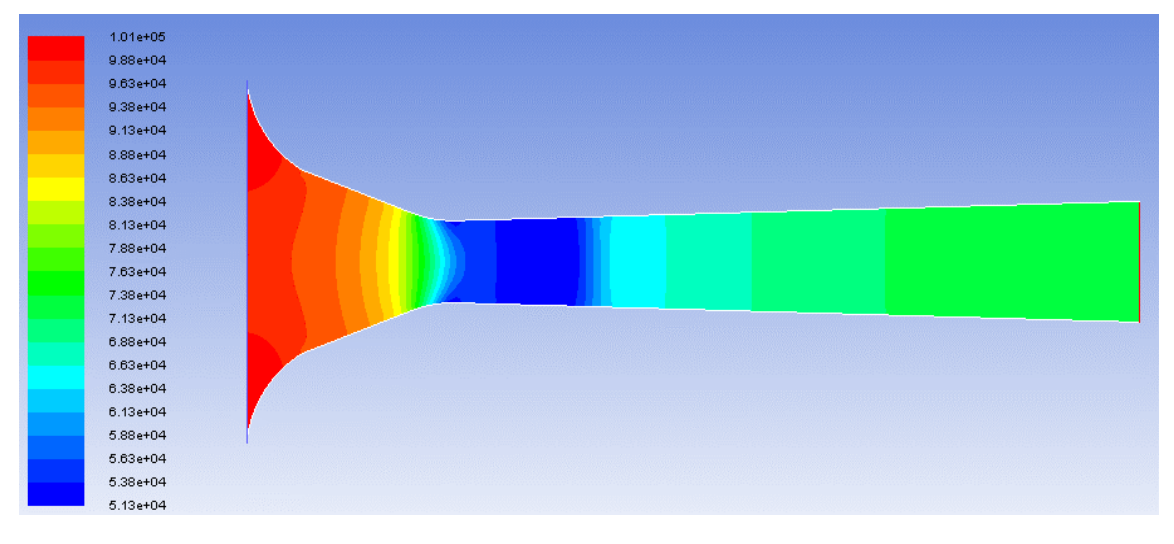

Рисунок 18 – Поле статических давлений в канале

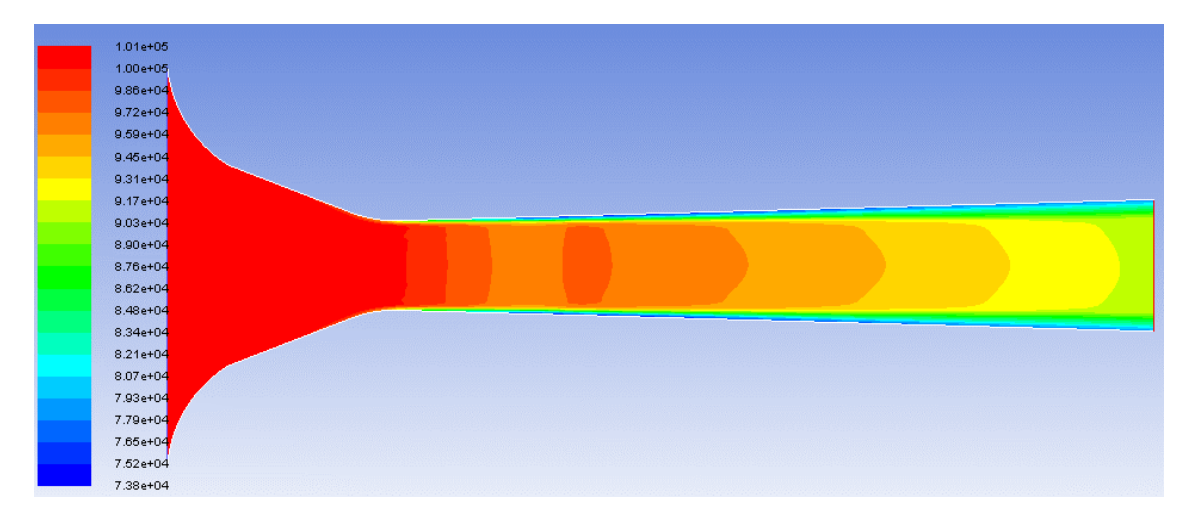

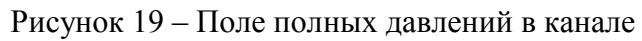

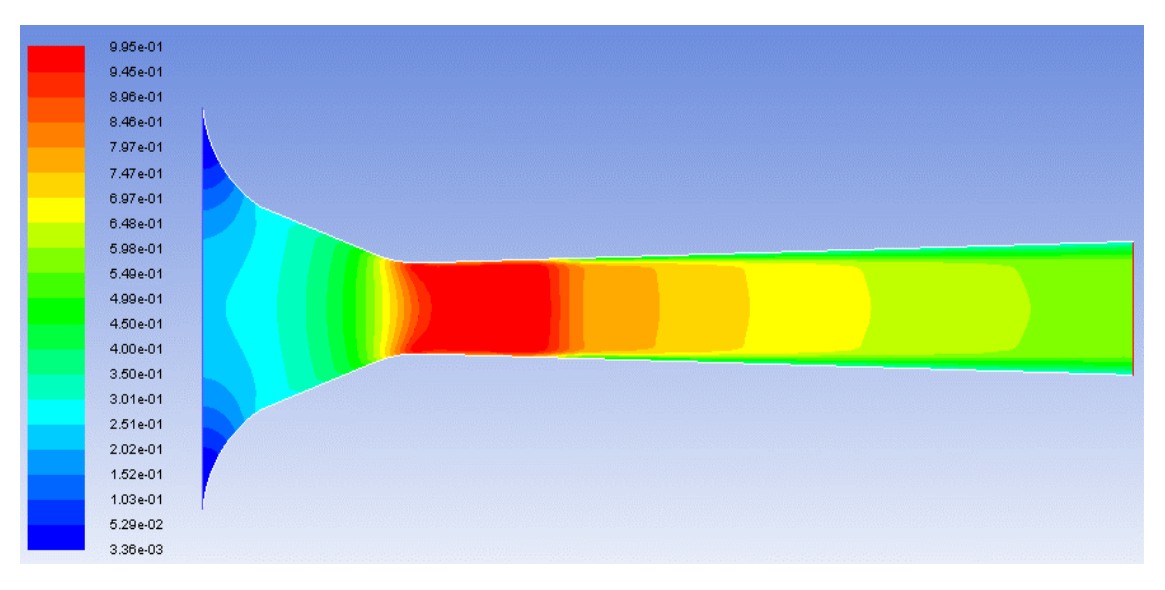

Рисунок 20 – Поле чисел Маха в канале

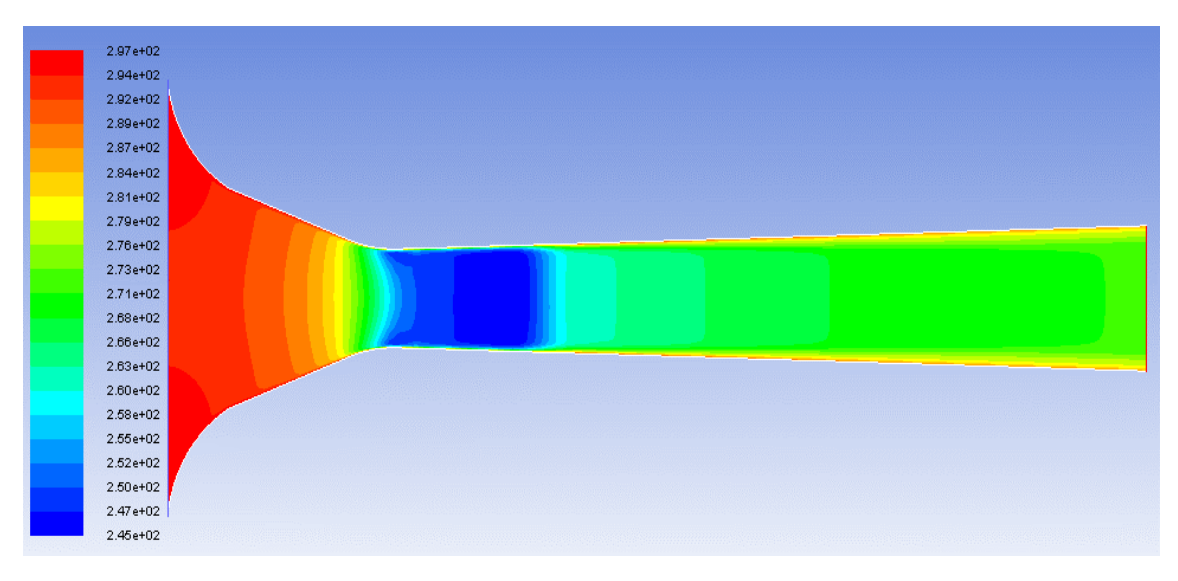

Рисунок 21 – Поле статических температур в канале

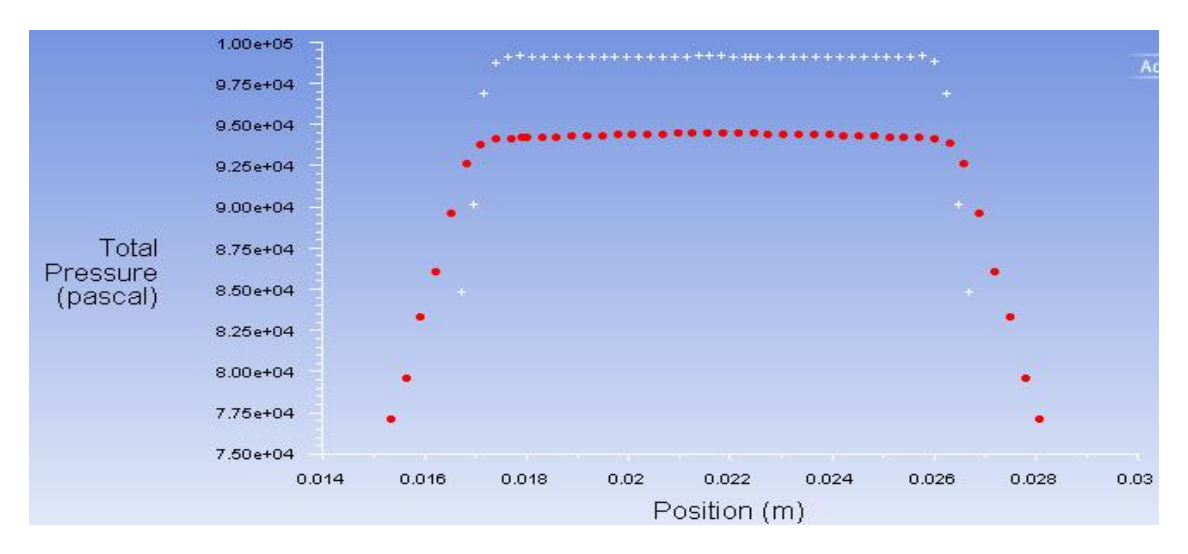

![](_page_33_Figure_1.jpeg)

![](_page_33_Figure_2.jpeg)

![](_page_33_Figure_3.jpeg)

![](_page_33_Figure_4.jpeg)

Рисунок 24 – Эпюра статического давления

![](_page_34_Figure_0.jpeg)

![](_page_34_Figure_1.jpeg)

![](_page_34_Figure_2.jpeg)

Рисунок 26 – Эпюразависимости изменения полного давления вдоль выходной границы

![](_page_34_Figure_4.jpeg)

Рисунок 27 – Эпюра распределения статической температуры по длине канала

![](_page_35_Figure_0.jpeg)

![](_page_35_Figure_1.jpeg)

![](_page_35_Figure_2.jpeg)

Рисунок 29 – Эпюра распределения статического давления по длине канала

#### Сверхзвуковой режим 1

 $\overline{v}$ 

#### Определение давления за скачком уплотнения:

1) Определение числа Маха Ме на выходе из сопла:

$$
M_e^2\left(1+\frac{k-1}{2}\cdot M_e^2\right)=\left(\frac{p_r\cdot S_{kp}}{p_e\cdot S_e}\right)^2\cdot\left(1+\frac{k-1}{2}\right)^{-\frac{k}{k-1}}.
$$

Получимквадратное уравнение:

$$
Me^2\left(1+\frac{k-1}{2}\cdot Me^2\right)-c=0,
$$

 $\Gamma \text{Re } c = \left(\frac{p_r \cdot S_{\text{kp}}}{p_e \cdot S_e}\right)^2 \cdot \left(1 + \frac{k-1}{2}\right)^{-\frac{k}{k-1}}.$ 

Заменим $Me = x$ , получим:

$$
ax^2 + bx + c = 0
$$

Найдемкорниуравнения:

$$
x = \frac{-b + \sqrt{b^2 + 4ac}}{2c}.
$$

Определим

$$
Me=\sqrt{x}.
$$

2) Найдем полное давление за скачком уплотнения:

$$
p_e^* = p_e \left(\frac{k-1}{2} \cdot M_e^2\right)^{\frac{k}{k-1}}.
$$

Определим отношение полного давления за скачком напряжения к полному давлению  $p_{e}^{*}/p_{n^{*}}$ .

$$
f(M_1) = \frac{p_e^*}{p^*}
$$

По таблице APPENDIXB (NormalShockProperties) с помощью полученного отношения  $p^*_{e/_{\mathcal{D}^*}}$ определим числа Маха до и после скачка уплотнения.

3) Определение отношения площади сечения, в котором произошел скачек уплотнения, к площади критического сечения:  $\overline{k+1}$ 

$$
\frac{S}{S^*} = \frac{1}{M_1} \left[ \frac{2}{k+1} \left( 1 + \frac{k-1}{2} \cdot M_1^2 \right) \right]^{\frac{k+1}{2(k-1)}}.
$$

Площадь сечения скачка уплотнения будет равна произведению площади критического сечения на найденное отношение площадей.

Далее, зная площадь и сечения, в которой возникает скачок уплотнения, найдем диаметр критического сечения:

$$
S = \frac{\pi d^2}{4} \rightarrow d = \sqrt{\frac{4 \cdot S_{\rm kp}}{\pi}}
$$

Зная геометрию сопла, можем определить на каком расстоянии от выхода находится критическое сечение.

![](_page_37_Figure_2.jpeg)

Найдем $tan \alpha$ :

$$
\tan \alpha = \frac{r_6 - r_3}{l_6 - l_3}.
$$

Тогда расстояние до критического сечения:

![](_page_37_Figure_6.jpeg)

Величина l' отсчитывается от сечения 3; поэтому абсолютная длина от входа до критического сечения будет:

$$
l = l_3 + l'_{\rm CY}.
$$

Таблица 2 - Результаты расчета сверхзвукового режима 1.

![](_page_37_Picture_36.jpeg)

|              | $T^*$<br><b>K</b> ) | $p^*$<br>$(\kappa \Pi a)$ | p,<br>$(\kappa \Pi a)$ | $p^*$<br>/p,<br>$\pi(M)$ | $\boldsymbol{M}$ | с,<br>(M/c) | $M^*$ | (M/c) | $\mathbf{\tau}$<br>(Ƙ | $T^*$<br>$\sqrt{T}$ | ມ<br>$/S^*$ |
|--------------|---------------------|---------------------------|------------------------|--------------------------|------------------|-------------|-------|-------|-----------------------|---------------------|-------------|
| $\mathbf{X}$ | 297                 | 100,5                     |                        |                          | 2,45             | 569,9       | 1,81  | 578   | 134,7                 | ے وگ                | ر 1 ل,ب⊿    |
| $\mathbf{V}$ | 297                 | 52,59                     | 43,83                  | 1,4                      | 0,518            | 174,3       | 0,553 | 174,4 | 281,8                 | 1,054               |             |

Таблица 4 – Прямой скачок уплотнения в канале

# Графики зависимостей  $\pi(M)$ ,  $\tau(M)$ , М относительно оси канала.

![](_page_38_Figure_3.jpeg)

Рисунок 30 – Изменение статического давление по длине канала

![](_page_38_Figure_5.jpeg)

Рисунок 31 – Изменение зависимости $\pi(\lambda)$ по длине канала

![](_page_39_Figure_0.jpeg)

![](_page_39_Figure_1.jpeg)

![](_page_39_Figure_2.jpeg)

Рисунок 33 – Изменение статической температуры по длине канала

![](_page_39_Figure_4.jpeg)

![](_page_39_Figure_5.jpeg)

![](_page_40_Figure_0.jpeg)

![](_page_40_Figure_1.jpeg)

![](_page_40_Figure_2.jpeg)

Рисунок 36 – Изменение невязок по итерациям после повышения порядка дискретизации

![](_page_40_Figure_4.jpeg)

Рисунок 37 – Поле статических давлений в канале

![](_page_41_Picture_0.jpeg)

![](_page_41_Figure_1.jpeg)

![](_page_41_Figure_2.jpeg)

Рисунок 39 – Поле чисел Маха вканале

![](_page_41_Figure_4.jpeg)

Рисунок 40 – Поле статических температур в канале

![](_page_42_Figure_0.jpeg)

![](_page_42_Figure_1.jpeg)

Рисунок 41 – Эпюра полного давленияв канале

Рисунок 42 – Эпюра числа Маха в канале

![](_page_42_Figure_4.jpeg)

Рисунок 43 – Эпюра статического давления в канале

![](_page_43_Figure_0.jpeg)

Рисунок 44 – Эпюра статической температурыв канале

![](_page_43_Figure_2.jpeg)

Рисунок 45 – Эпюра зависимость изменения полного давления вдоль выходной границы в канале

![](_page_43_Figure_4.jpeg)

Рисунок 46 – Эпюра распределения статической температуры по длине канала

![](_page_44_Figure_0.jpeg)

Рисунок 47 – Эпюра распределения полной температуры по длине канала

![](_page_44_Figure_2.jpeg)

Рисунок 48 – Эпюра распределения статического давления по длине канала

### **Сверхзвуковой режим 2**

![](_page_45_Picture_474.jpeg)

Таблица 3 – Результаты расчета сверхзвукового режима 2.

Таблица 4 – Прямой скачок уплотнения в канале

|   | $T^*$<br>(K) | $p^*$ ,<br>$\kappa \Pi$ a) | p,<br>$(\kappa \Pi a)$ | $p^*$<br>$= \pi(M)$ | M     | c,<br>(M/c) | $M^*$     | $c^*$ ,<br>(M/c) | (K)   | $\pi*$<br>$\bm{\tau}$ | $S/S^*$ |
|---|--------------|----------------------------|------------------------|---------------------|-------|-------------|-----------|------------------|-------|-----------------------|---------|
| X | 297          | 100,5                      | 8,69                   | 11,56               | 2,25  | 547,9       | 1,73      | 547,9            | 147,6 | 2,01                  | 2,096   |
| y | 297          | 60,89                      | 49,9                   | 1,22                | 0,541 | 181,5       | 0,57<br>6 | 181,5            | 280,7 | 1,038                 |         |

Графики зависимостей  $\pi(M)$ ,  $\tau(M)$ , M относительно оси канала.

![](_page_45_Figure_6.jpeg)

Рисунок 49 – График изменения числа Маха; зависимости π(Μ); зависимости  $\tau$ (Μ) по длине канала

![](_page_46_Figure_0.jpeg)

Рисунок 50 – График изменения давления, температуры, скорости по длине канала

![](_page_46_Figure_2.jpeg)

Рисунок 51 – Изменение разности расходов между входом и выходом по итерациям

![](_page_46_Figure_4.jpeg)

Рисунок 52 – Изменение невязок по итерациям

![](_page_47_Figure_0.jpeg)

Рисунок 53 – Изменение разности расходов между входом и выходом по итерациям

![](_page_47_Figure_2.jpeg)

Рисунок 54 – Изменение невязок по итерациям после повышения порядка дискретизации

![](_page_47_Figure_4.jpeg)

Рисунок 55 – Поле статических давлений в сопле Лаваля

![](_page_48_Figure_0.jpeg)

![](_page_48_Figure_1.jpeg)

![](_page_48_Figure_2.jpeg)

![](_page_48_Figure_3.jpeg)

![](_page_48_Figure_4.jpeg)

Рисунок 58 – Поле статических температур в сопле Лаваля

![](_page_49_Figure_0.jpeg)

![](_page_49_Figure_1.jpeg)

![](_page_49_Figure_2.jpeg)

![](_page_49_Figure_3.jpeg)

![](_page_49_Figure_4.jpeg)

Рисунок 61 – Эпюра распределения полной температуры по длине канала

![](_page_50_Figure_0.jpeg)

Рисунок 62 – Эпюра распределения статической температуры по длине канала

![](_page_50_Figure_2.jpeg)

Рисунок 63 – Эпюра распределения полного давления по длине канала

![](_page_50_Figure_4.jpeg)

Рисунок 64 – Эпюра числа Маха

![](_page_51_Figure_0.jpeg)

Рисунок 65 – Эпюра статического давления